### **STATE BOARD OF TECHNICAL EDUCATION, BIHAR Scheme of Teaching and Examinations for VITH SEMESTER DIPLOMA IN MODERN OFFICE PRACTICE (Effective from Session 2020-21 Batch)**

## **THEORY**

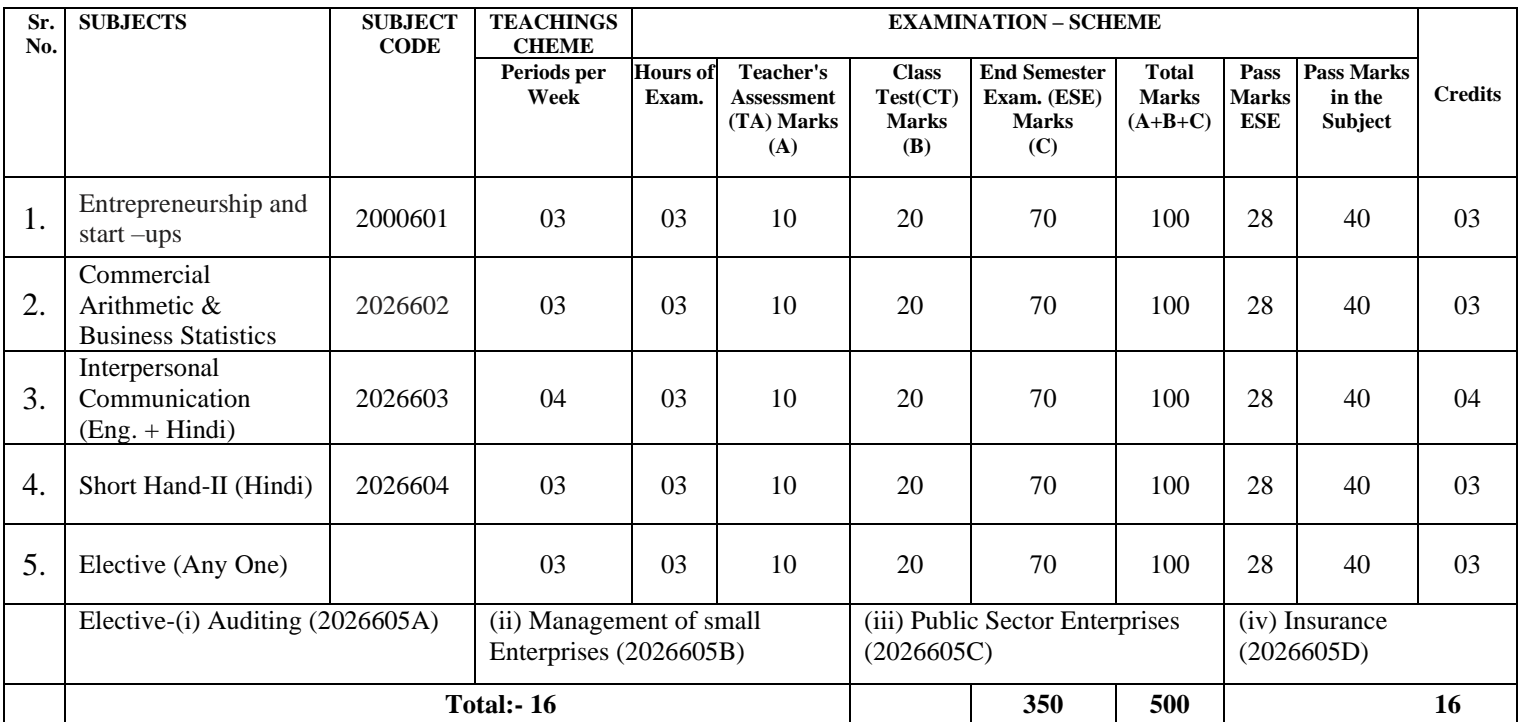

## **PRACTICAL**

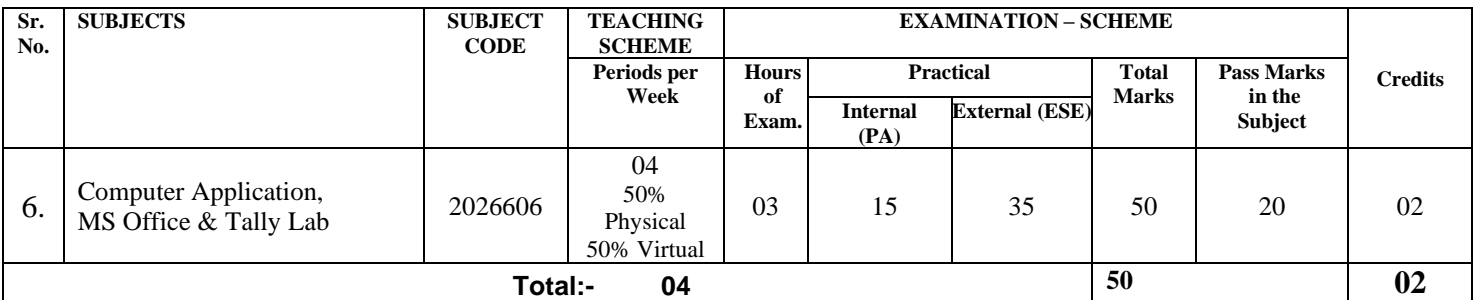

## **TERM WORK**

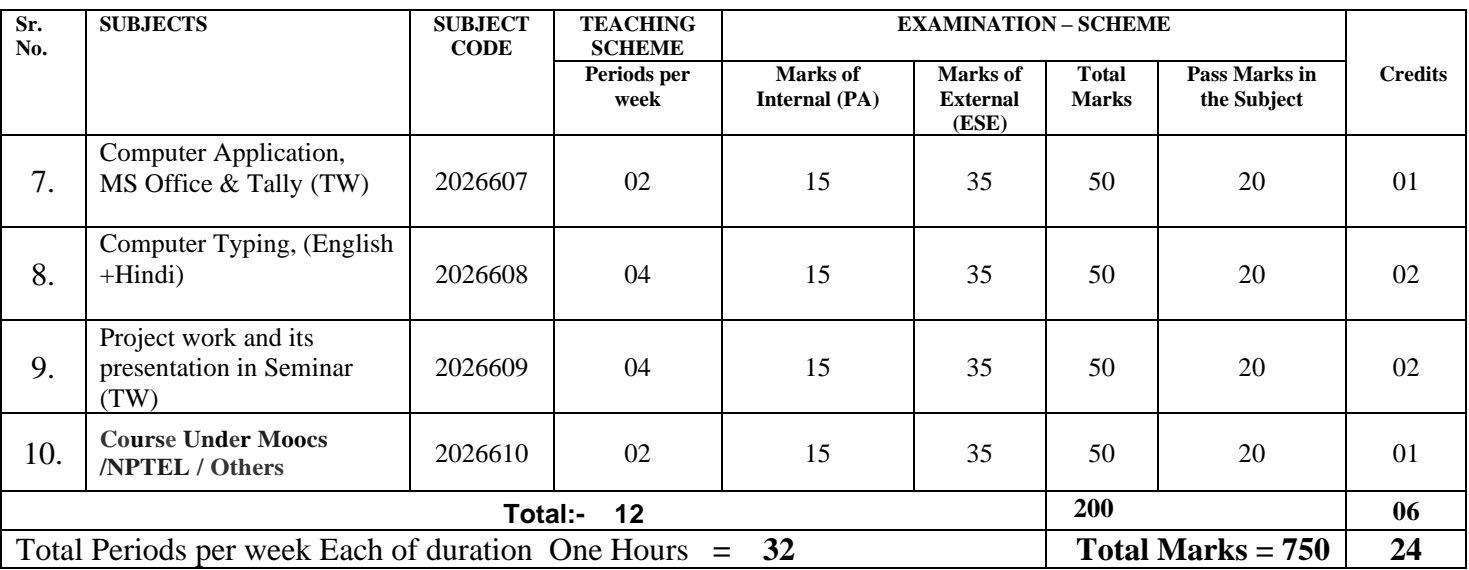

# **ENTREPRENEURSHIP AND START –UPS**

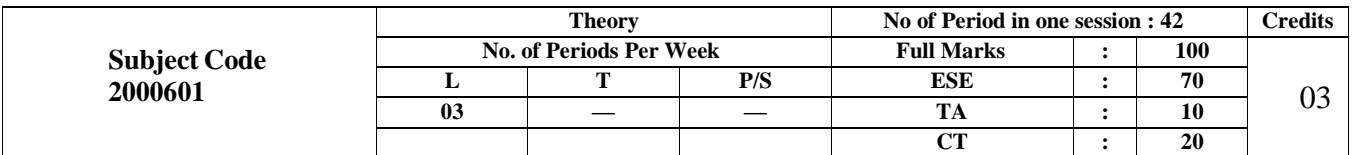

### **Course Objectives:**

The main aims of the course are to familiarize students with various concepts used in understanding processes involved in entrepreneurship and business formation and development.

- To acquire Entrepreneurial spirit and resourcefulness.
- To familiarize with various uses of human resource for earning dignified means of living.
- To understand the concept and process of entrepreneurship its contribution and role in the growth and development of individual and the nation.
- To acquire entrepreneurial quality, competency, and motivation.
- To learn the process and skills of creation and management of entrepreneurial venture.

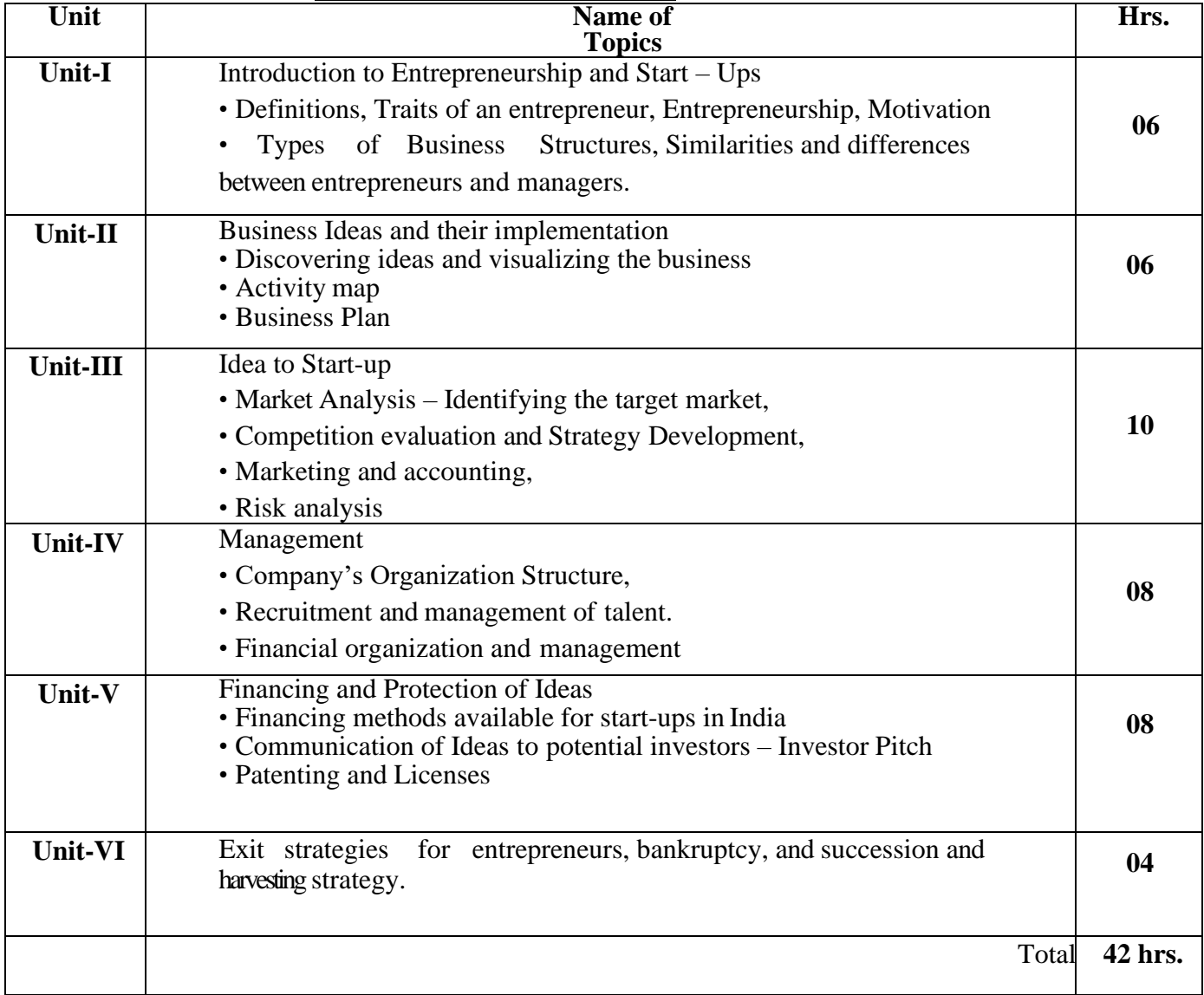

## **CONTENTS: THEORY**

### **References:**

- 1. The Startup Owner's Manual: The Step-
- by-Step Guide for Building a Great
- Company, Steve Blank and Bob Dorf, K &
- S Ranch ISBN 978- 0984999392
- 2. The Lean Startup: How Today's Entrepreneurs Use Continuous Innovation to
- Create Radically Successful Businesses, Eric Ries, Penguin UK ISBN 978-0670921607

3. Demand: Creating What People Love Before They Know They Want It Adrian J. Slywotsky with Karl Weber, Headline Book Publishing ISBN – 978- 0755388974

4. The Innovator's Dilemma: The Revolutionary Book That Will Change the Way You Do Business, Clayton M. Christensen, Harvard business ISBN: 978- 142219602

5. Entrepreneurship and Start-ups, Ekta Sharma, FPH

### **SUGGESTED SOFTWARE/LEARNING WEBSITES:**

- a. https:/[/www.fundable.com/learn/resources/guides/startup](http://www.fundable.com/learn/resources/guides/startup)
- b. https://corporatefinanceinstitute.com/resources/knowledge/finance/c orporatestructure/
- c. https:/[/www.finder.com/small-business-finance-tips](http://www.finder.com/small-business-finance-tips)
- d. https:/[/www.profitbooks.net/funding-options-to-raise-startup-capital](http://www.profitbooks.net/funding-options-to-raise-startup-capital-for-your-business/)[for-your-business/](http://www.profitbooks.net/funding-options-to-raise-startup-capital-for-your-business/)

### **Course outcomes:**

Upon completion of the course, the student will be able to :

- CO : 1 Understand the dynamic role of entrepreneurship and small businesses
- CO :2 Organize and Manage a Small Business
- CO : 3 Plan the Financial strategy and Control
- CO : 4 Operate forms of Ownership for Small Business
- CO : 5 Make Strategic Marketing Planning
- CO : 6 Launch new Product or Service Development
- CO : 7 Conceive business Plan

\*\*\*\*\*

### **COMMERCIAL ARITHMETIC & BUSINESS STATISTICS**

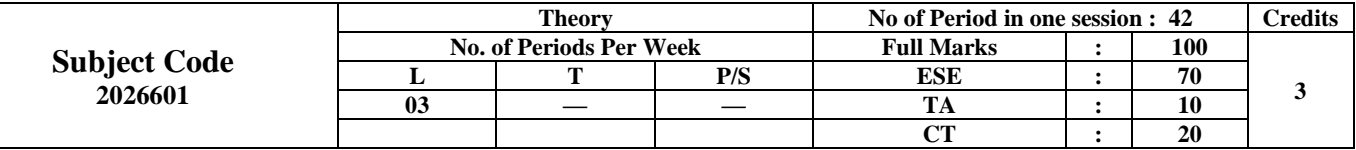

#### **Rationale:-**

 For an efficient & successful office-operator the basic Knowledge & Arithmetic & Statistics seems to have become essential in the modern age. The ability to understand and evaluate numerical date is a basic skill required for office operators. In office operation, they may have become across may such activities where they have to deal with calculations and statistical data. They may be required to classify and tabulate data properly to keep a good record of wages, leaves etc. Of the employees, to analyses and interpret data, to calculate wages, interest rates, depreciation, profit & Loss etc. A successful office operator must have a good deal of training to find out some basic information inherent in a set of data.

An office operator may also be required to prepare various reports such as annual report of companies, status reports etc. They should have training in preparing good reports.

Commercial Arithmetic is being introduced to develop skill of quick calculations. This skill is very much expected from an office operator.

#### **Objectives : The student will be able to**

Understand the procedures of short- cut methods of Calculation.

- Develop Skill of multiplication/Division etc. quickly with accuracy.
- Develop Skill of finding exchange rate relations.
- Define the terms associated with statistics
- Develop to calculate by the table of mine values.
- Calculate Standard Devision
- Develop Skill data collection, classification and interpretation.
- Measure control tendencies and partition values
- Measure dispersion
- Develop skill to use log tables  $\&$  calculator for calculations of wages, interest rates, depreciations & profit &loss etc.
- Know the procedure of report writing and presentation.
- Develop skill of good report writing
- Know the procedure of report writing bibliography.

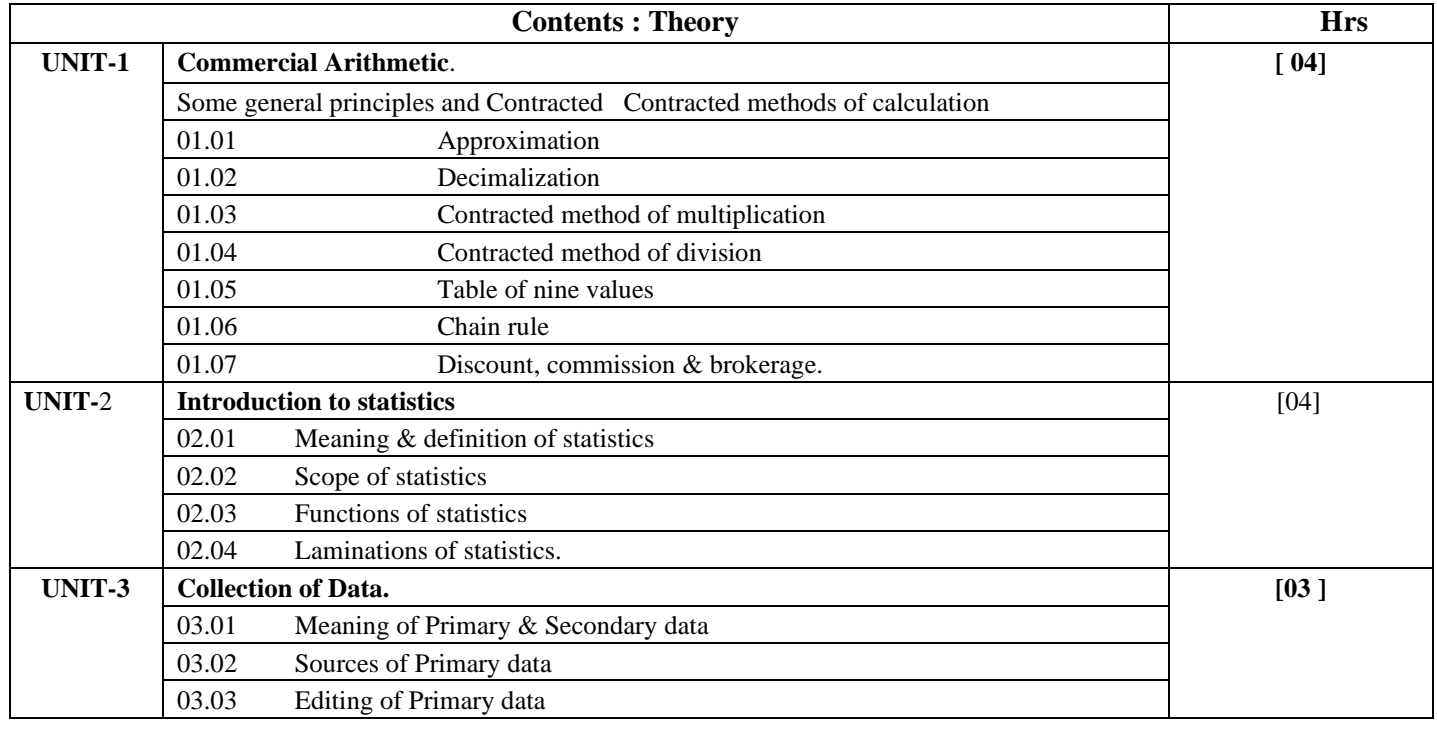

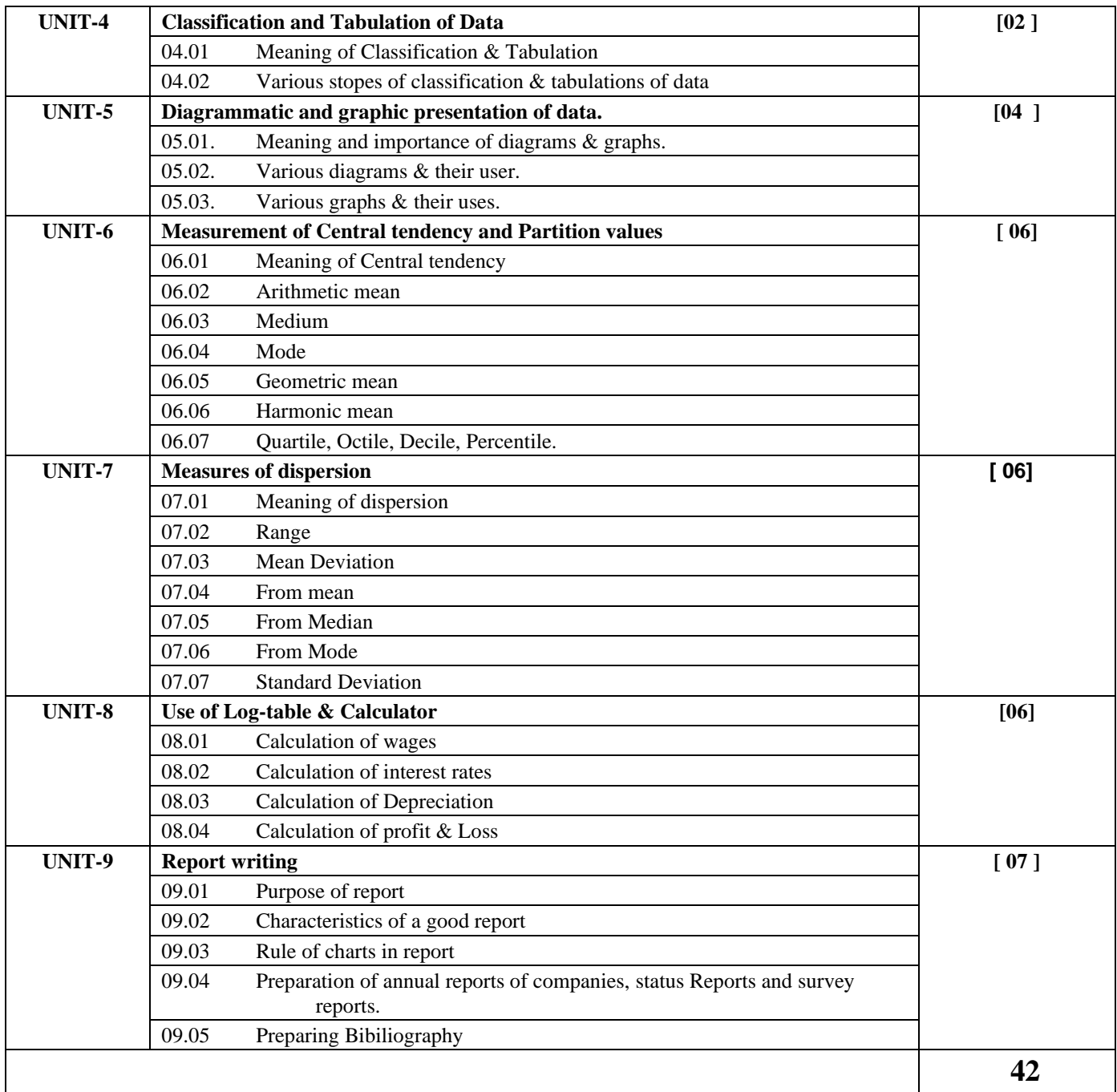

### **Books Recommended:-**

 $\ddot{\phantom{1}}$ 

 $\ddot{\phantom{a}}$ 

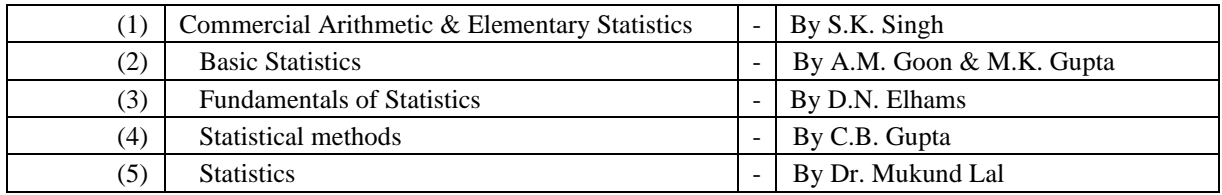

l.

l.

## **INTERPERSONAL COMMUNICATION (ENGLISH + HINDI)**

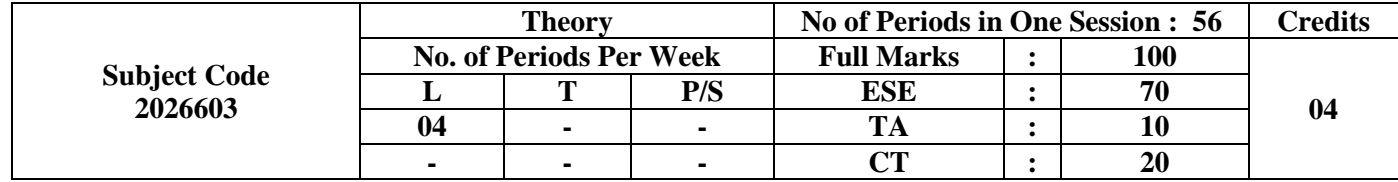

### **English**

Introducing IPC Skill as apart of MOP Diploma Corse.

By the end of this course students will be able to –

- ➢ Define and identity elements and functions of Interpersonal Communication.
- ➢ Define and identity the process and function of perception, Self-Concept.
- $\triangleright$  Able to communication ideas and feelings.
- ➢ Develop and use interpersonal Communication language and managing conflict skills.

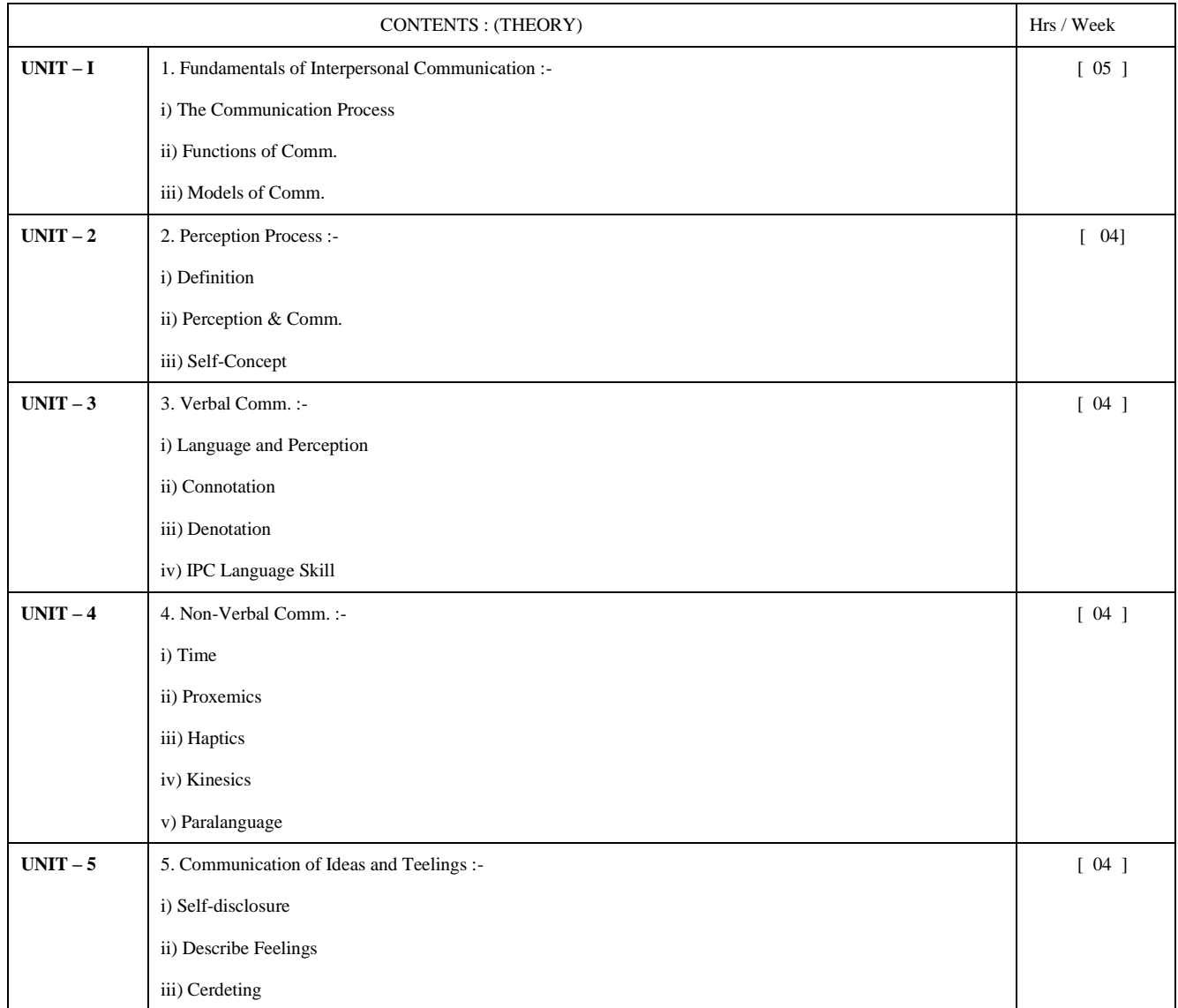

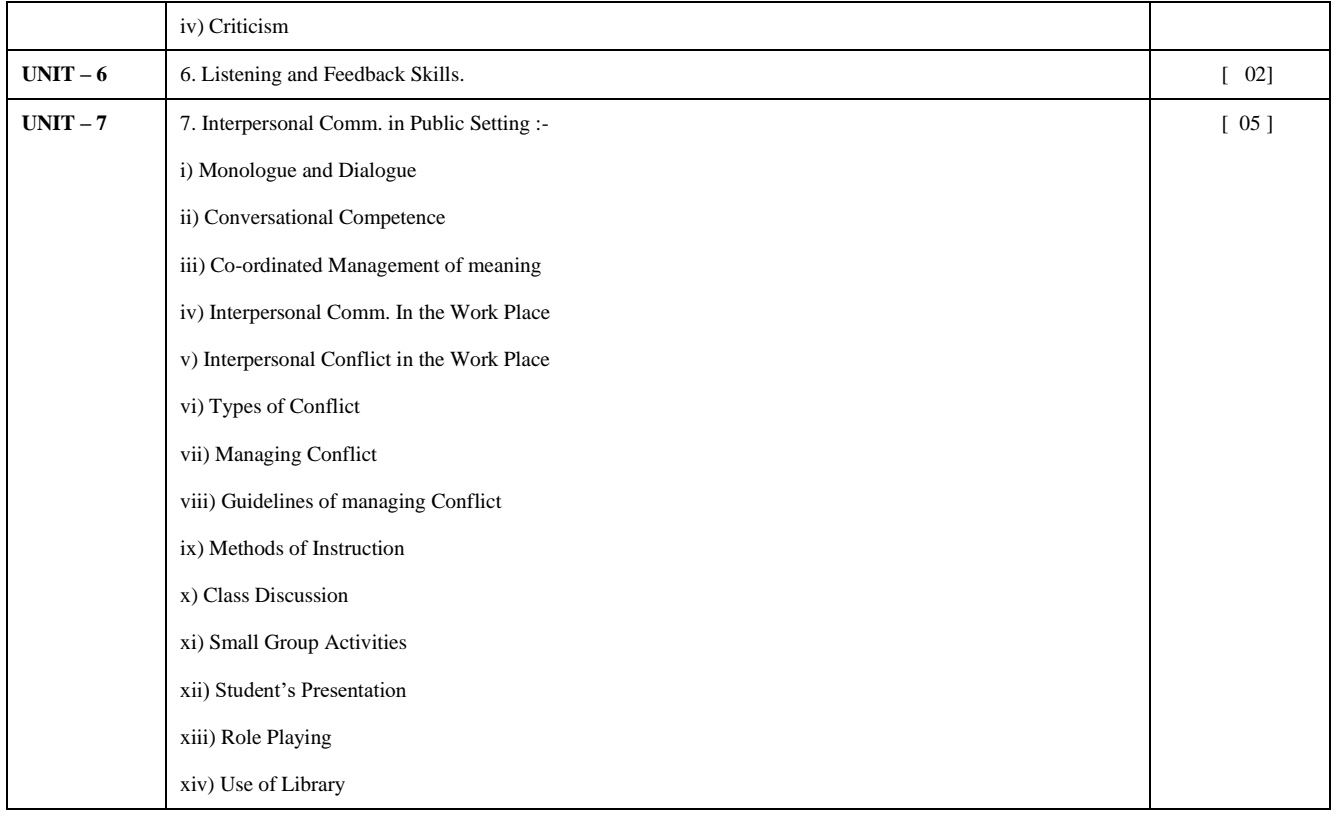

### Hindi

पारस्परिक संप्रेषण कौशल का प्रशिक्षण प्राप्त कर अपने व्यक्तित्व का विकास कर सकेगें। अपने व्यवसायिक जीवन व्यक्तित्व विकास में प्रभावशाली पारस्परिक संप्रेषण कौशल की महत्ता के आलोक में मॉडर्न ऑफिस प्रैक्टीस डिप्लोमा पाठ्यक्रम के अन्तर्गत Interpersenal Communication Skill Hindi ( पारस्परिक संप्रेषण कौशल) को सम्मिलित किया जा रहा है। इस विषय का अध्ययन करने के पश्चात छात्र निम्न में सक्षम होंगे $-$ 

- पारस्परिक संप्रेषण कौशल को पारिभाषित एवं चिन्हित कर सकेंगे।
- अवधारणा की प्रक्रिया एवं कार्य को रेखांकित कर सकेंगे।
- कार्यस्थल पर भाषिक संप्रेषण पर अपने भवों विचारों को परस्पर कुशलता से संप्रेषित कर सकेंगे।
- पारस्परिक संप्रेषण भाषा का विकास एवं उपयोग कर सकेंगे।
- साक्षात्कार में अथवा समूह में अपने विचारों की अभिव्यक्ति में सक्षम होंगे।
- $\bullet$  वैचारिक प्रतिरोध अथवा टकराव का समुचित प्रबंधन कर सकेंगे।

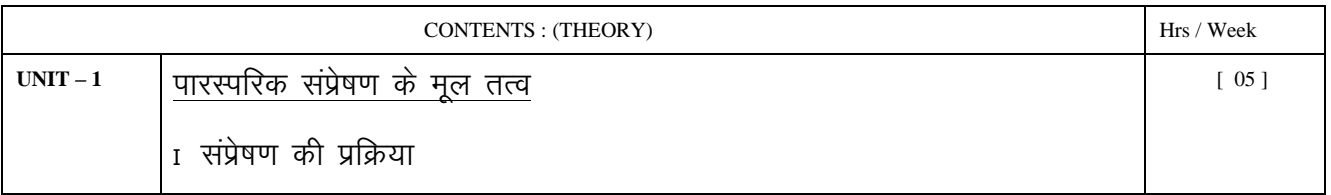

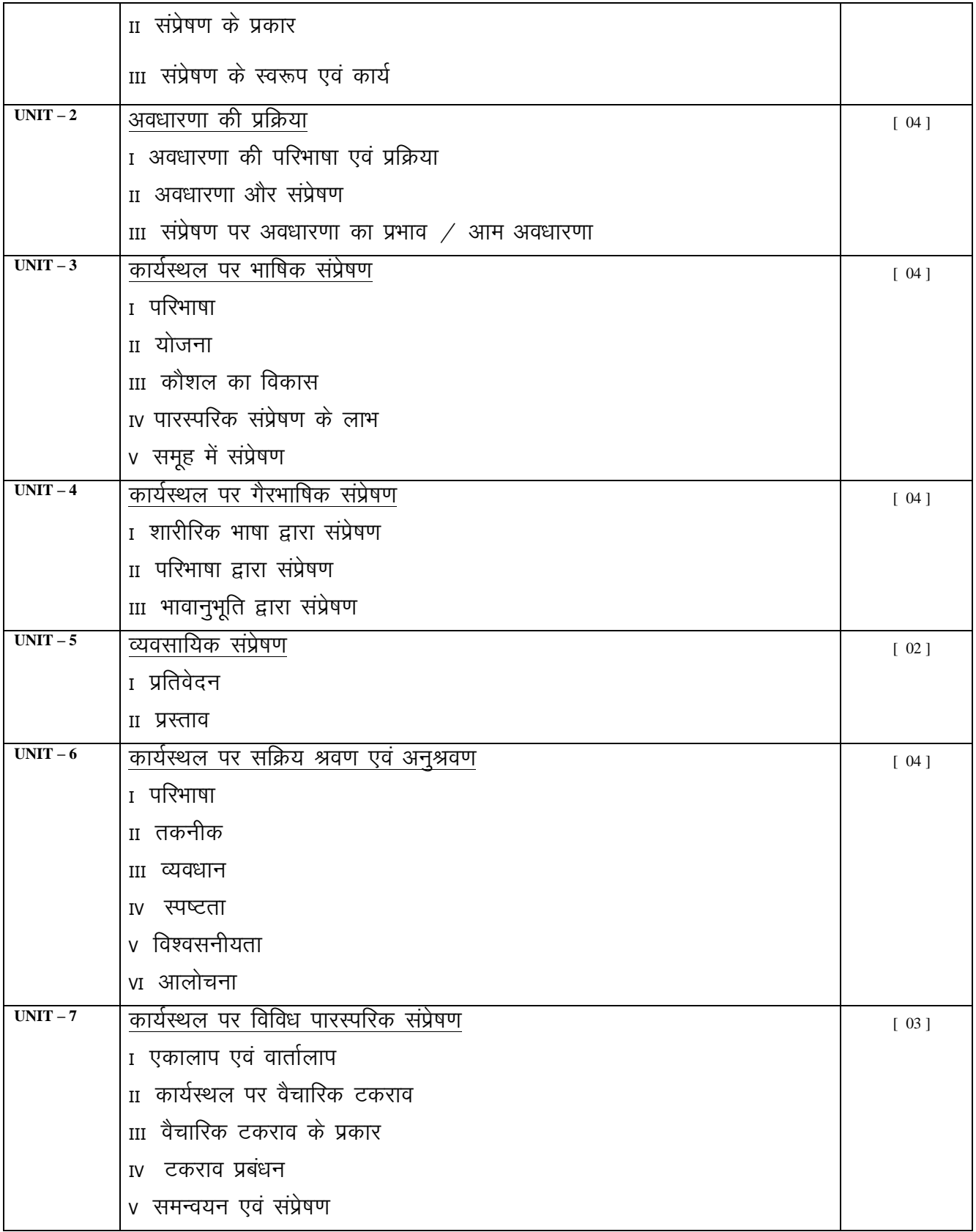

# **SHORT HAND -II (Hindi)**

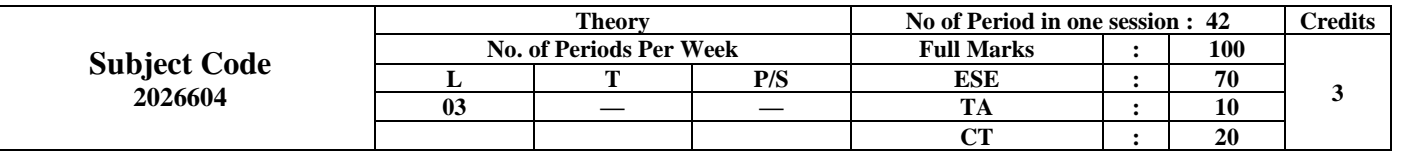

# **Contents : Theory**

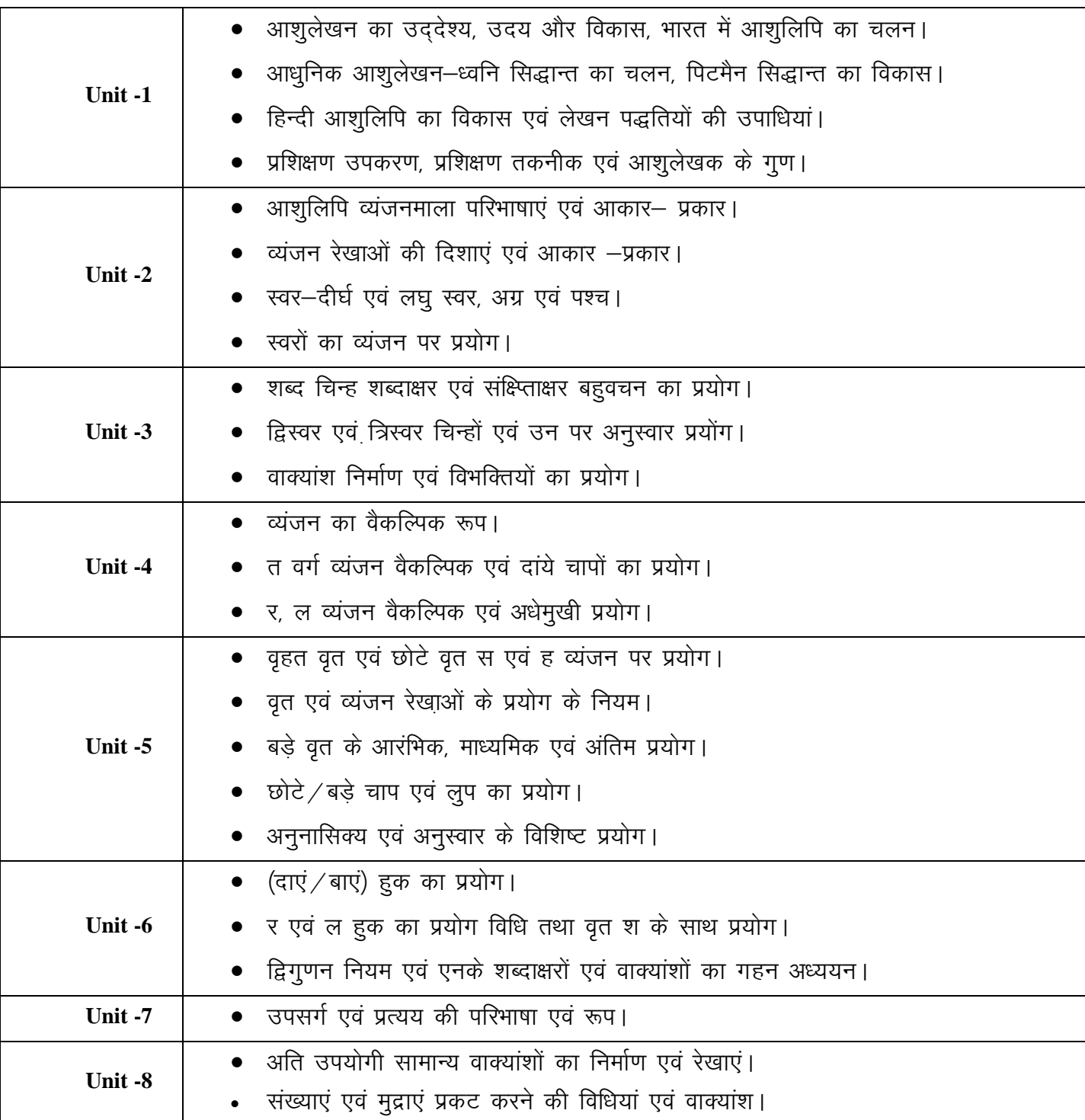

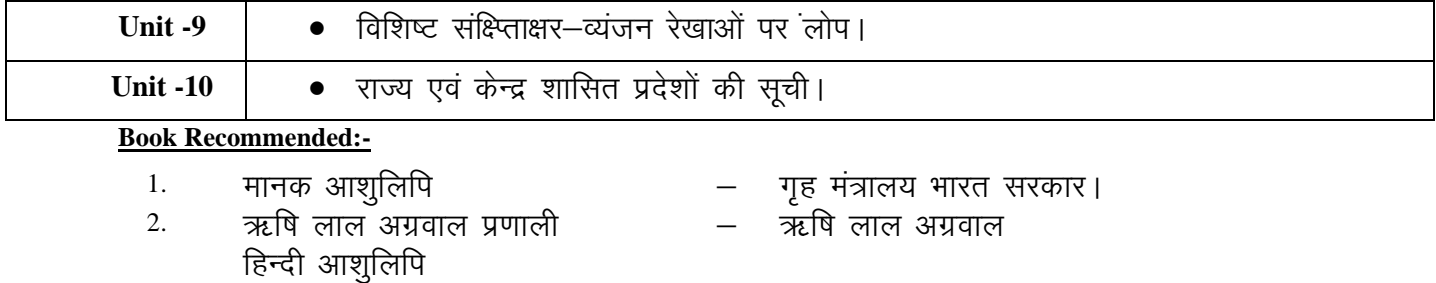

3. - कोई भी मासिक शॉर्टहैंड पत्रिका

## **AUDITING**

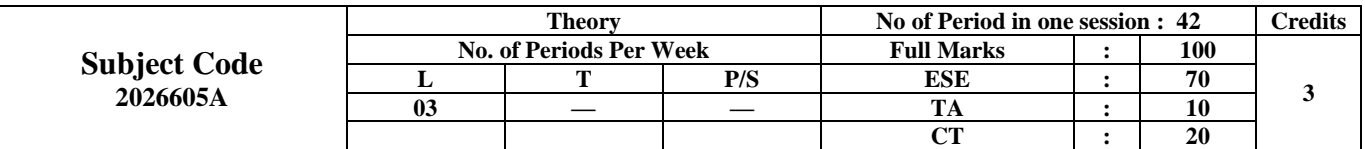

**Rationale:-**

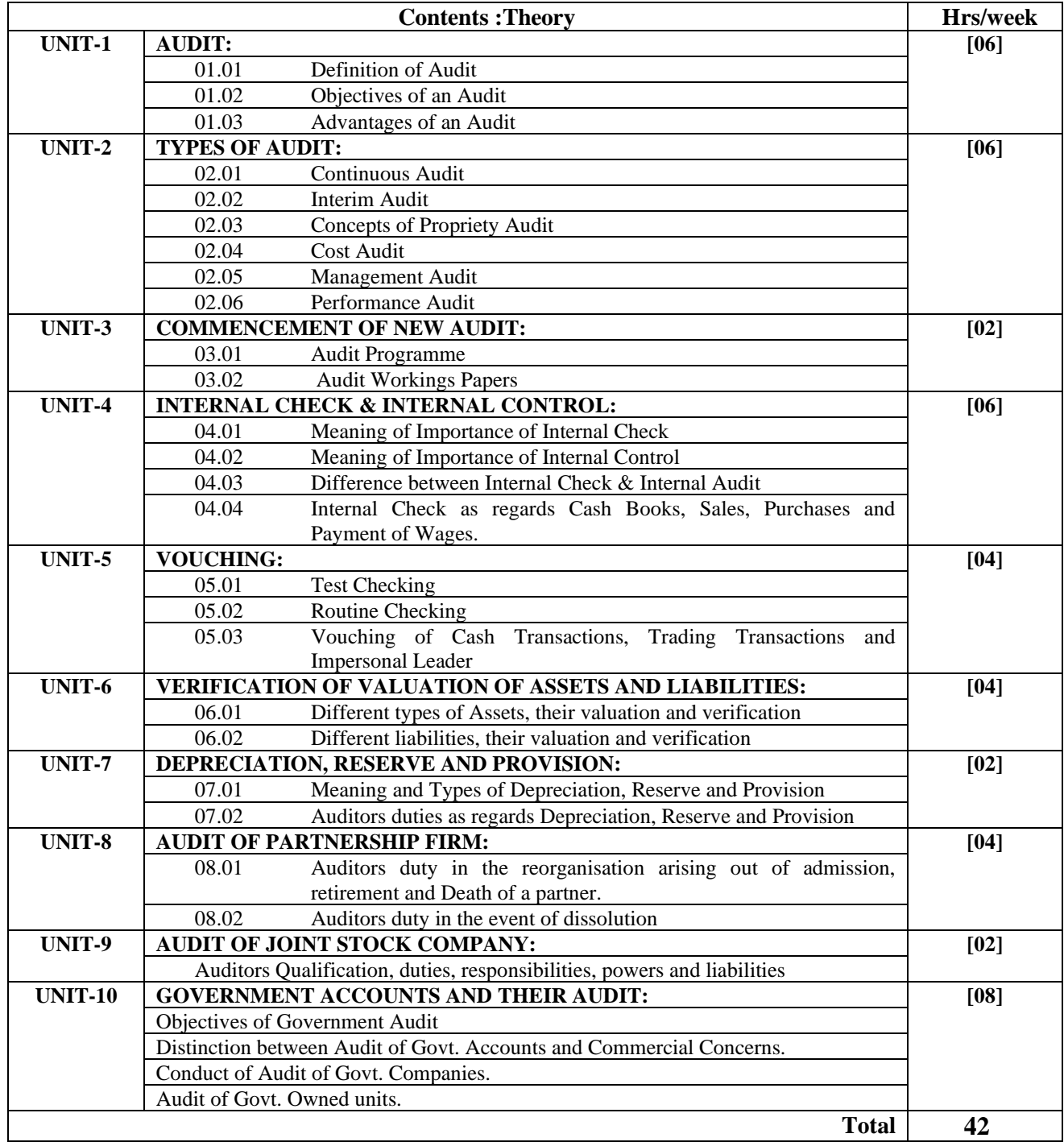

**Book Recommended:-**

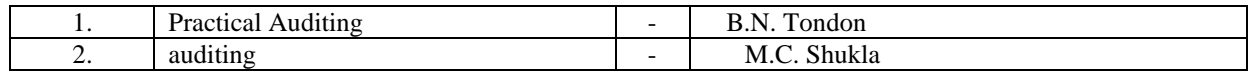

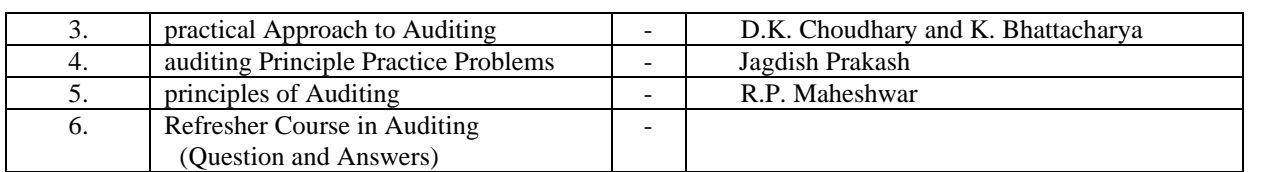

## **MANAGEMENT OF SMALL ENTERPRISES**

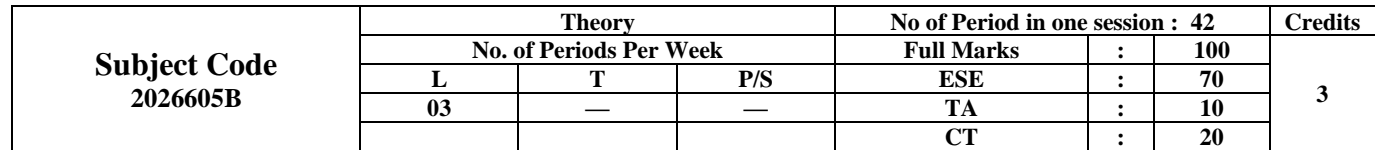

#### **Rationale :-**

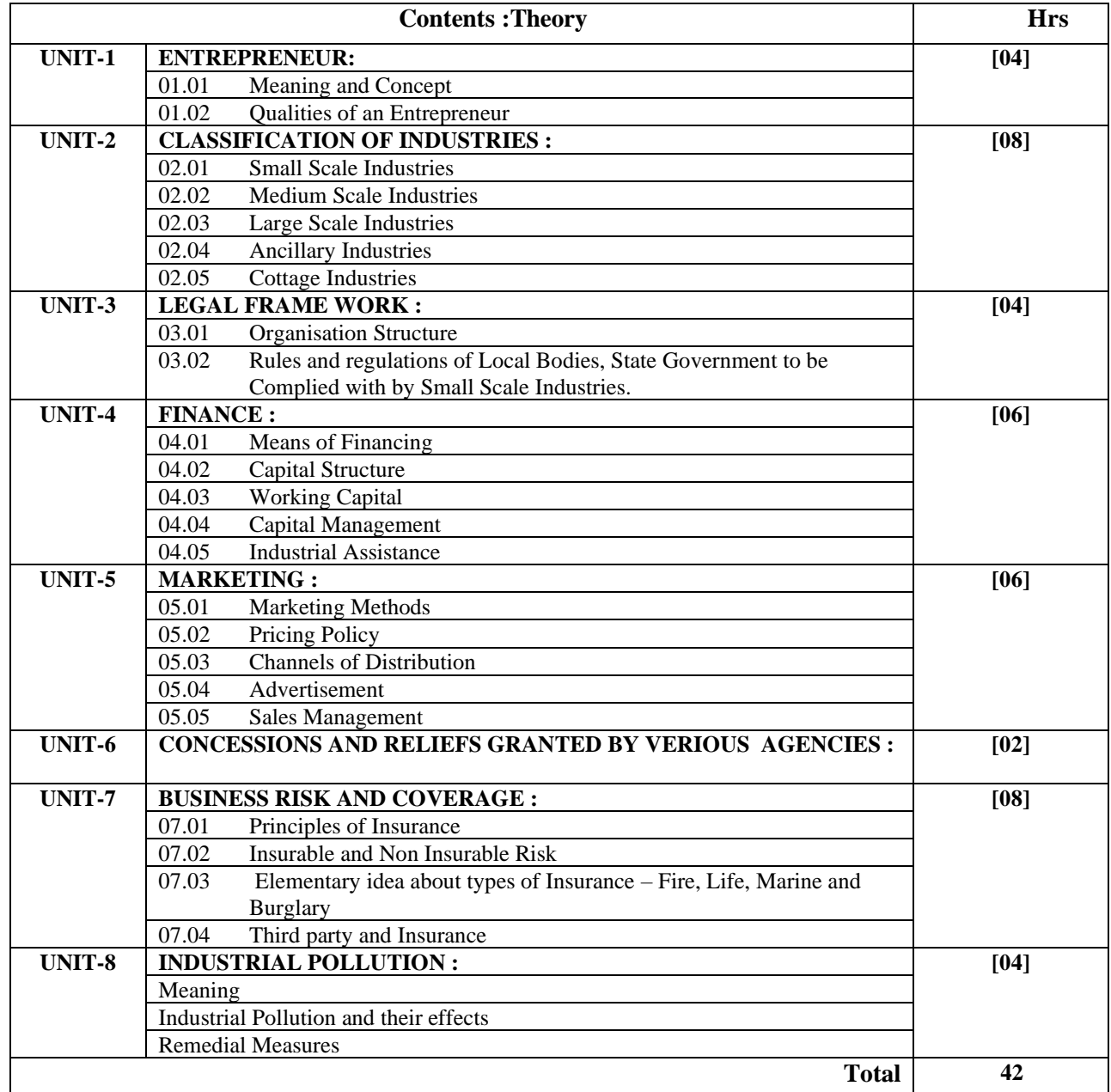

#### **Books Recommended :-**

1. Problems and Prospects of Small Basant Desia Scale Industry

2. Organisation and Management of Basant desai Small Scale Industry.

# **PUBLIC SECTOR ENTERPRISES**

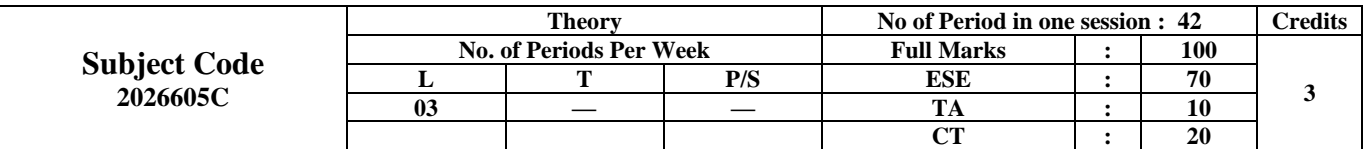

**Rationale :-**

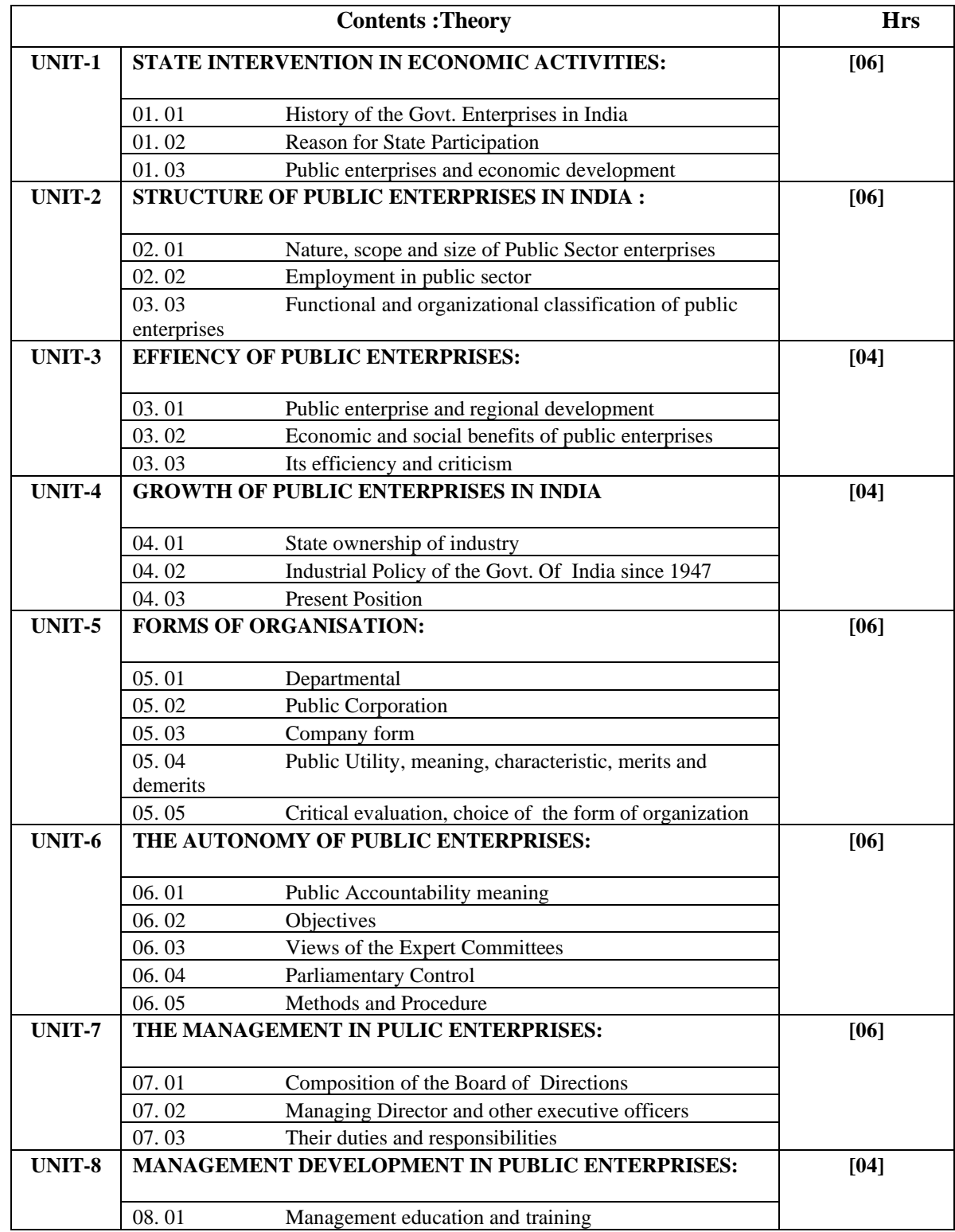

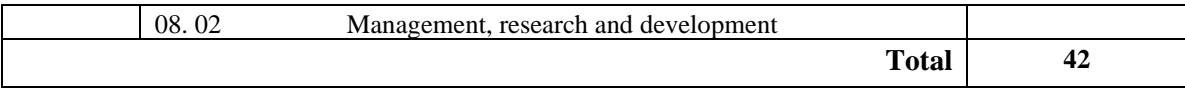

## **INSURANCE**

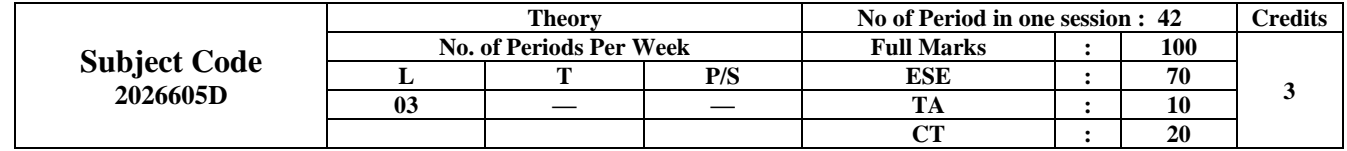

#### **Objective of Rationale:**

A Diploma holder Technician in Secretarial Practice or modern office practice has to come across many activities

where the knowledge of in Insurance is required for efficient performance of their duties

- The student will be able to define & understand the different activity of Insurance
- Understand Primary function of Insurance Co.
- Develop the knowledge of Insurance and precedent prevalent.

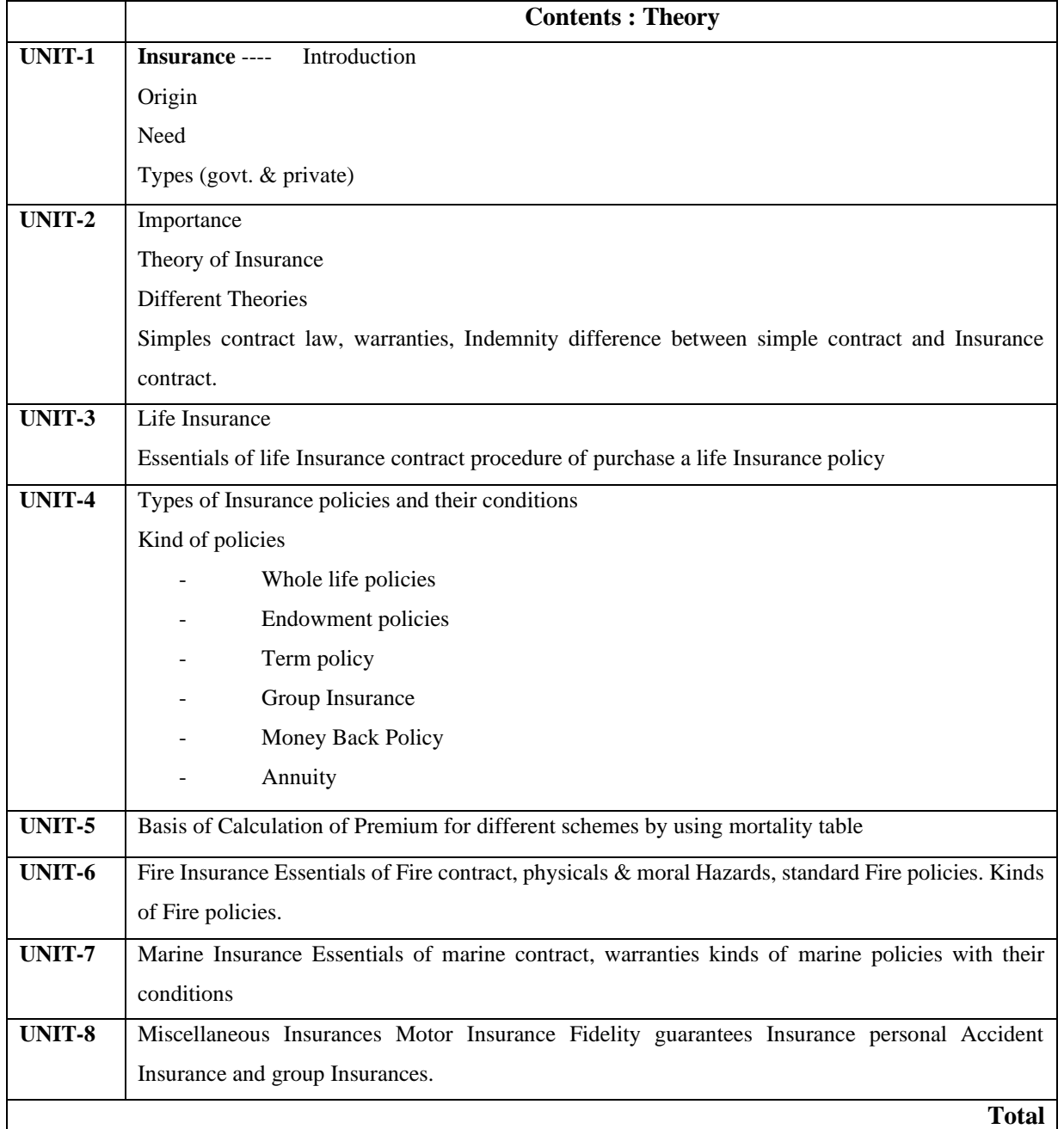

**Books Recommended: -**

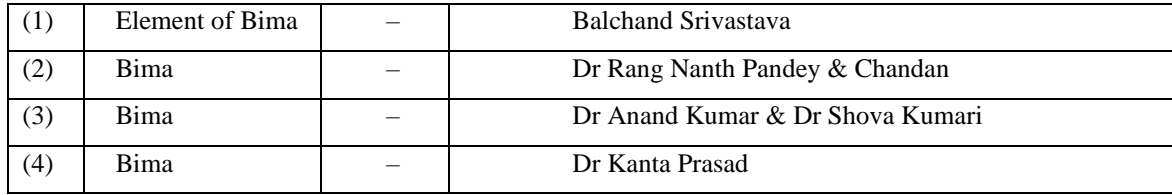

# **COMPUTER APPLICATION, MS-OFFICE & TALLY LAB**

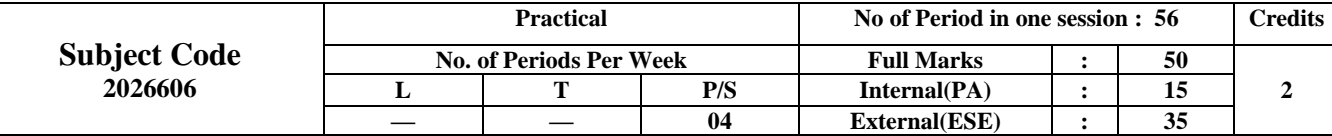

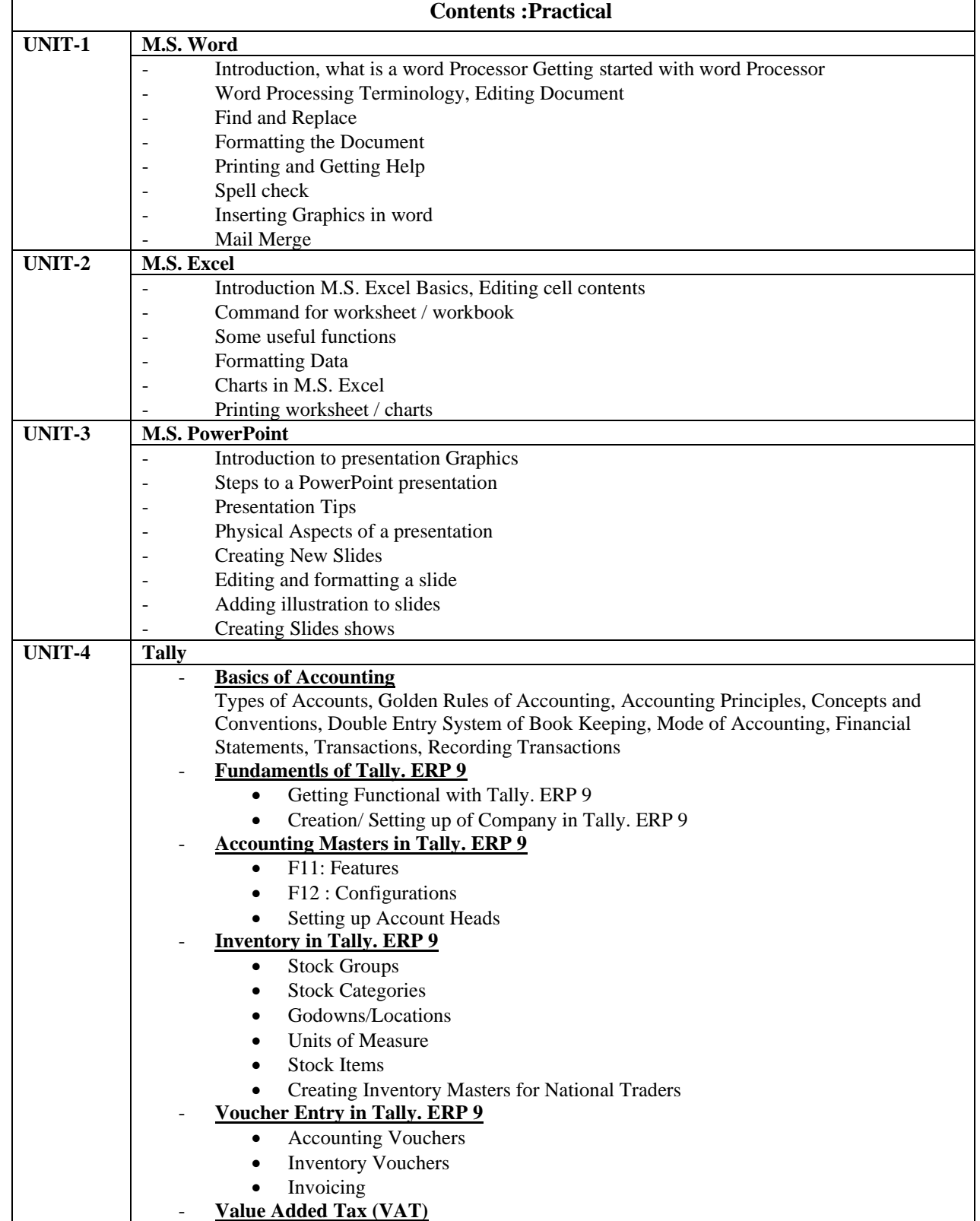

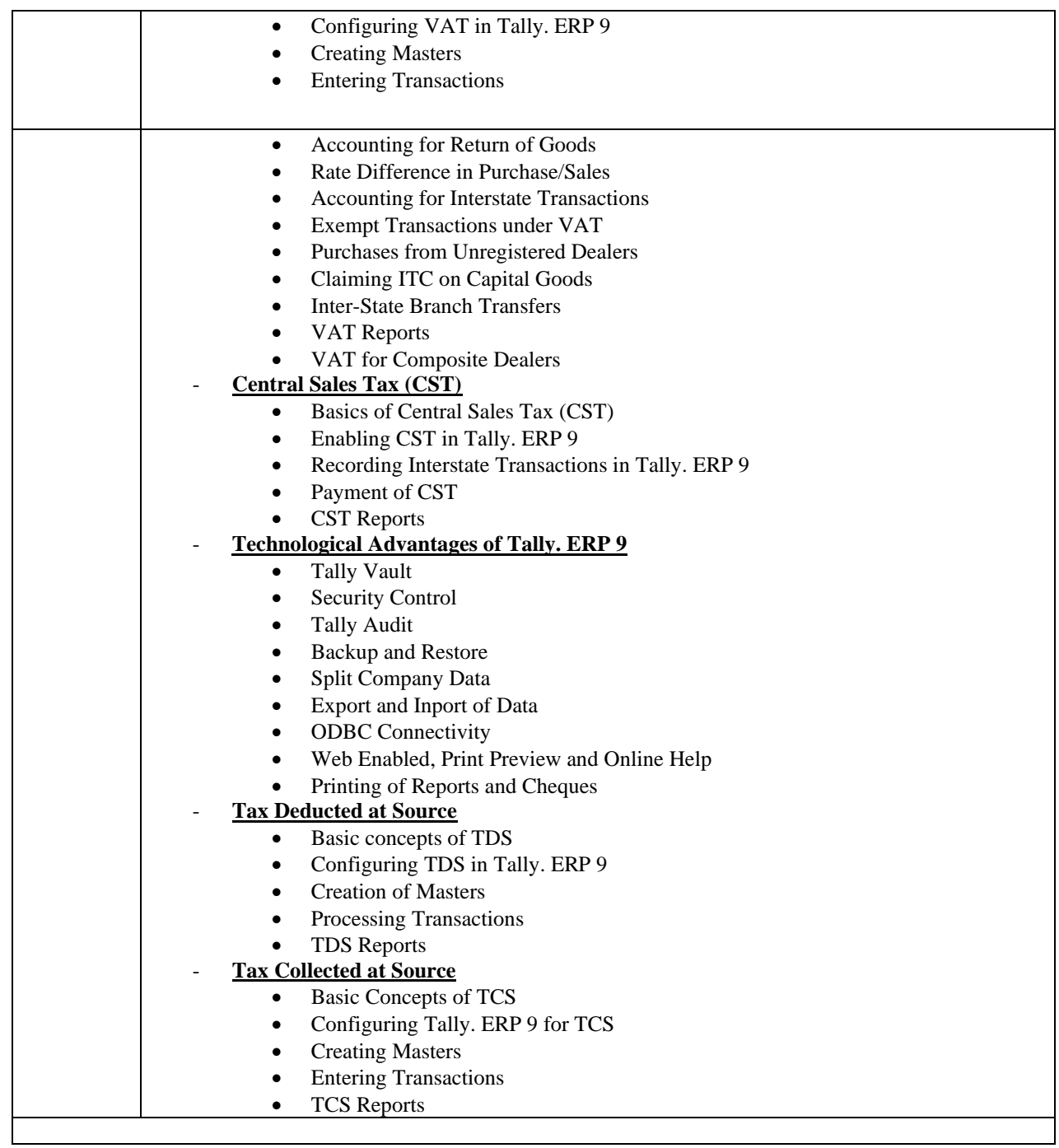

#### **Books Recommended : -**

M.S. Office – 2000 – BPB Publication M.S. Office – XP

# **COMPUTER APPLICATION, MS-OFFICE & TALLY**

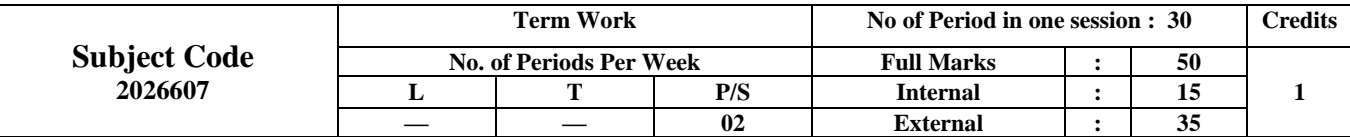

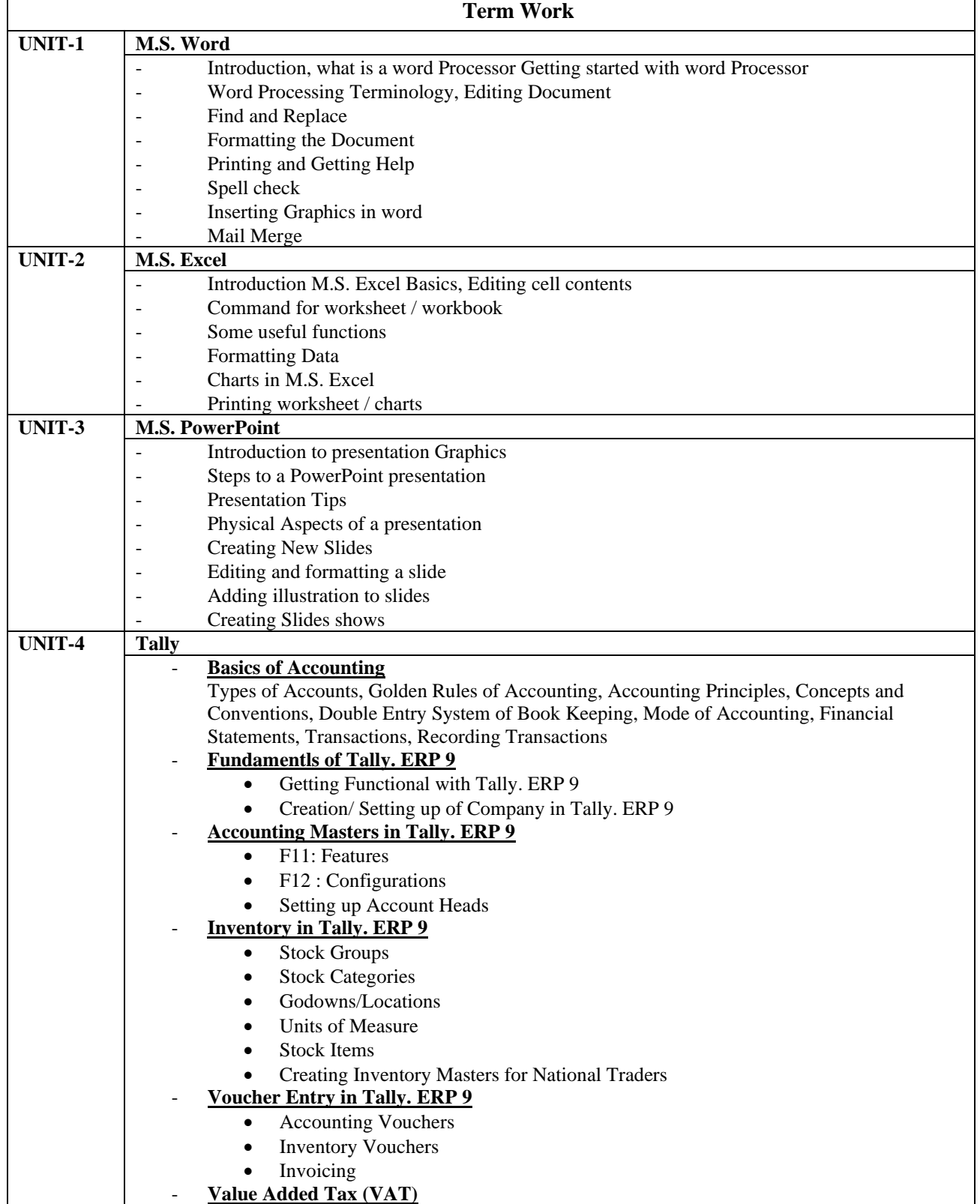

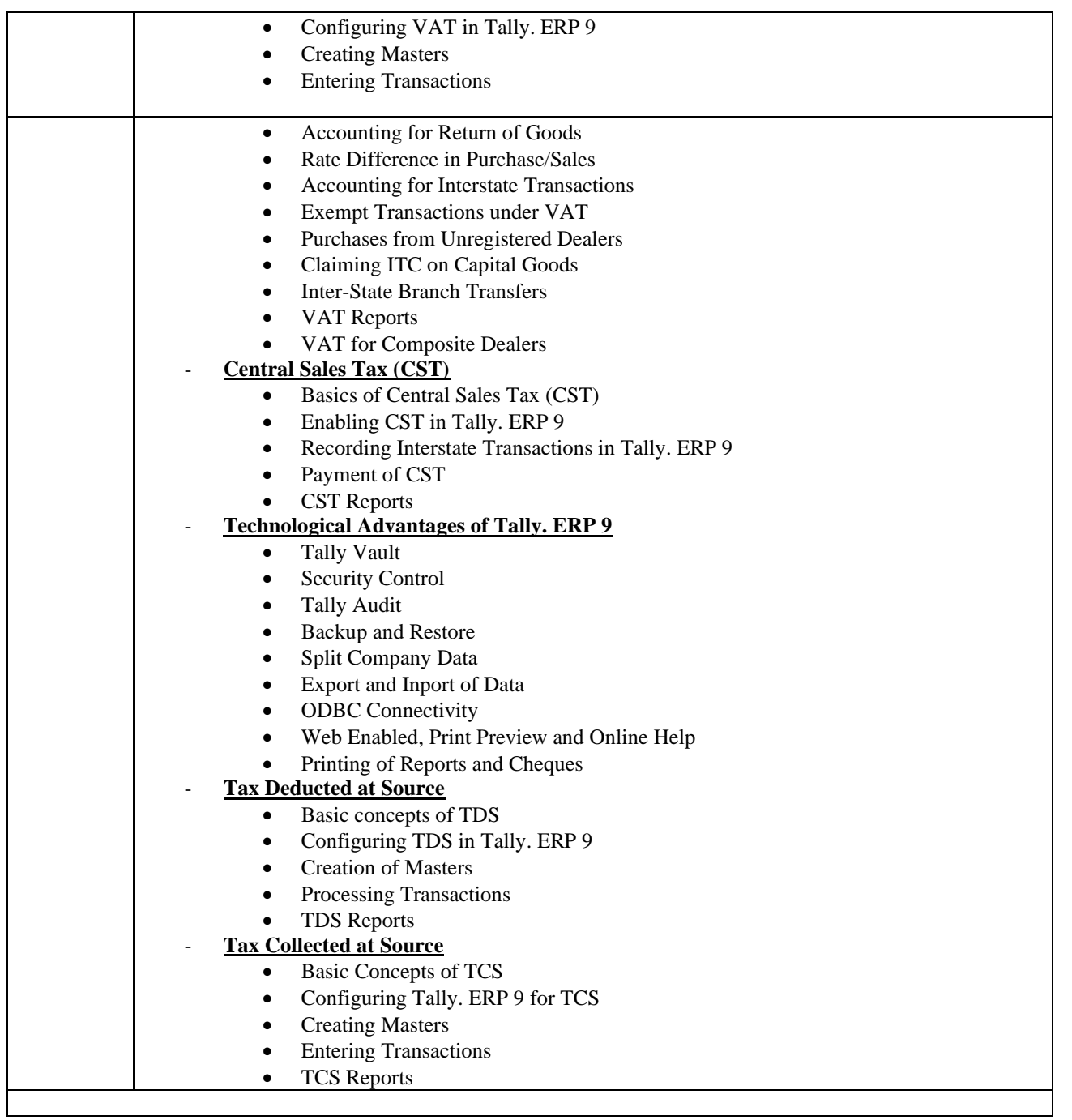

#### **Books Recommended : -**

M.S. Office – 2000 – BPB Publication M.S. Office – XP

# **COMPUTER TYPING (English+Hindi)**

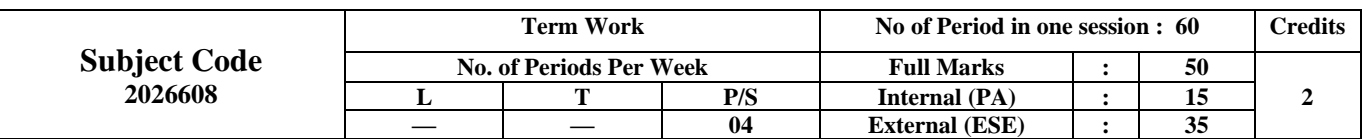

## **Contents :Term Work (English + Hindi)**

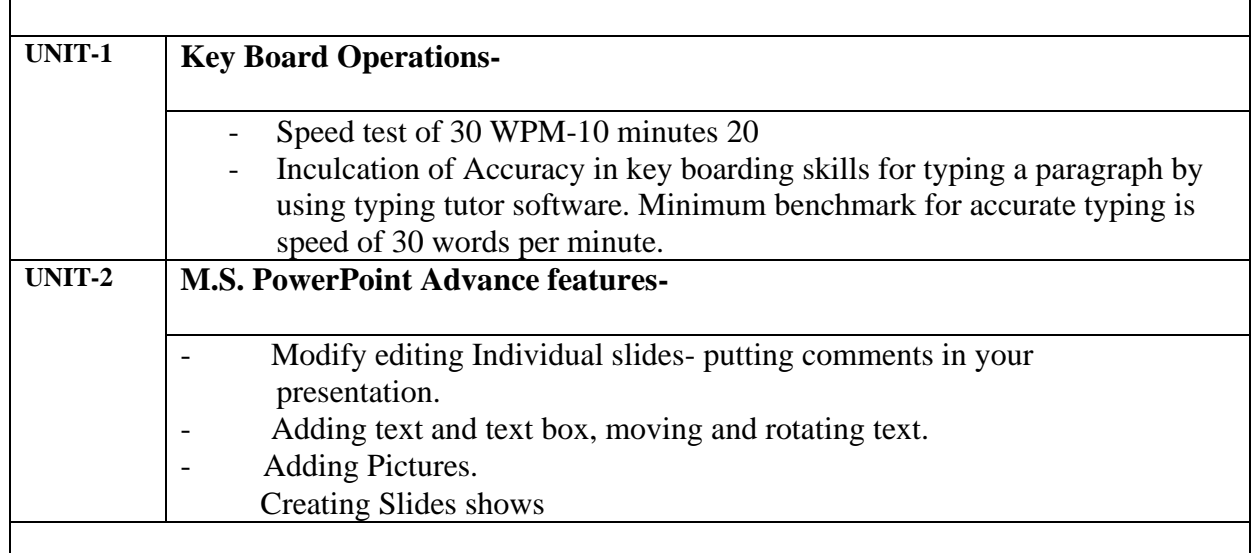

### **Books Recommended : -**

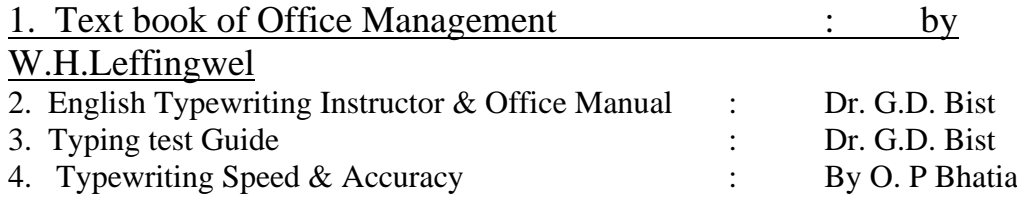

## **PROJECT WORK AND ITS PRESENTATION IN SEMINAR-TW**

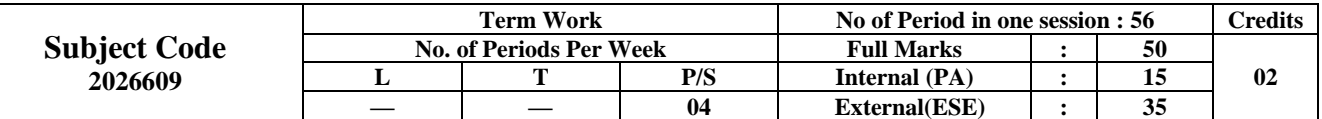

#### **Rationale:-**

The Project work and seminar is important to fulfill the academic requirement for the diploma course in Modern Office Practice. This course is designed to help a student in developing self confidence, skill report writing, skill in analysis designing estimating, costing are deciding a process, etc. The course will also help the student in developing communication skills and yearning to learn the process. The students will develop the skill of Quality documentation which is an important activity for a diploma holder modern office practitioner.

#### **Objective:**

#### **The students will be able to**

- ❖ Select a problem from a business concert/industry.
- ❖ Analyses the problem
- ❖ Develop Logical approach to solution of a problem
- ❖ Develop analytical ability
- ❖ Acquire a better understanding, with specification in the problem given.
- ❖ Acquire a practical exposure
- ❖ Arrive at the most effective and suitable solution to the problems/assignments.

#### **Contents :**

A project prepared by the students will be concerning with following topics should be approved by the teacher/guide as well as by the organization on which the project report will be prepared.

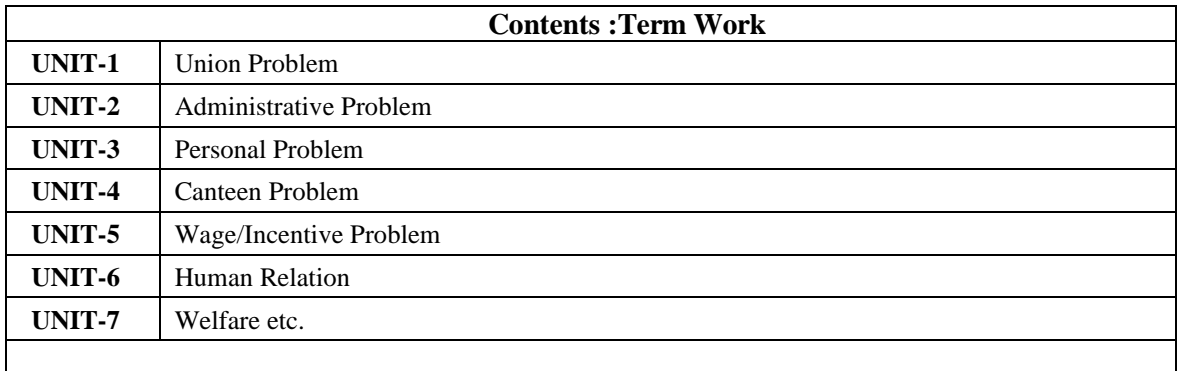

The Project report should be designed in the following fashion:-

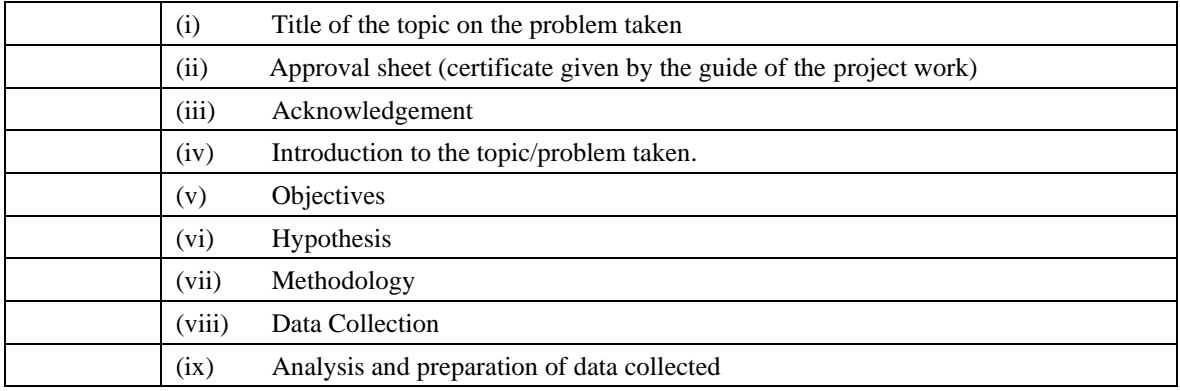

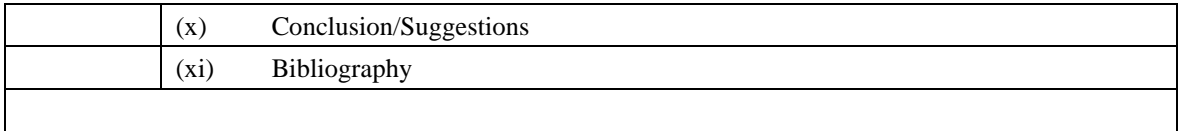

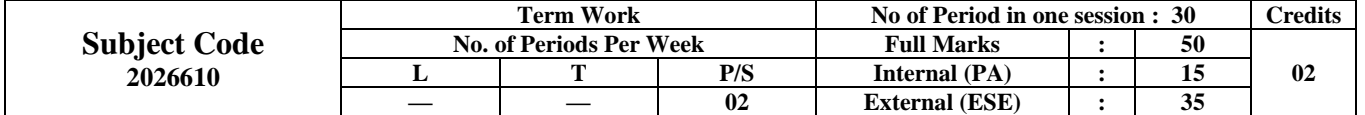

## **COURSE UNDER MOOCS / NPTEL / OTHERS-TW**